## Resetting User Passwords

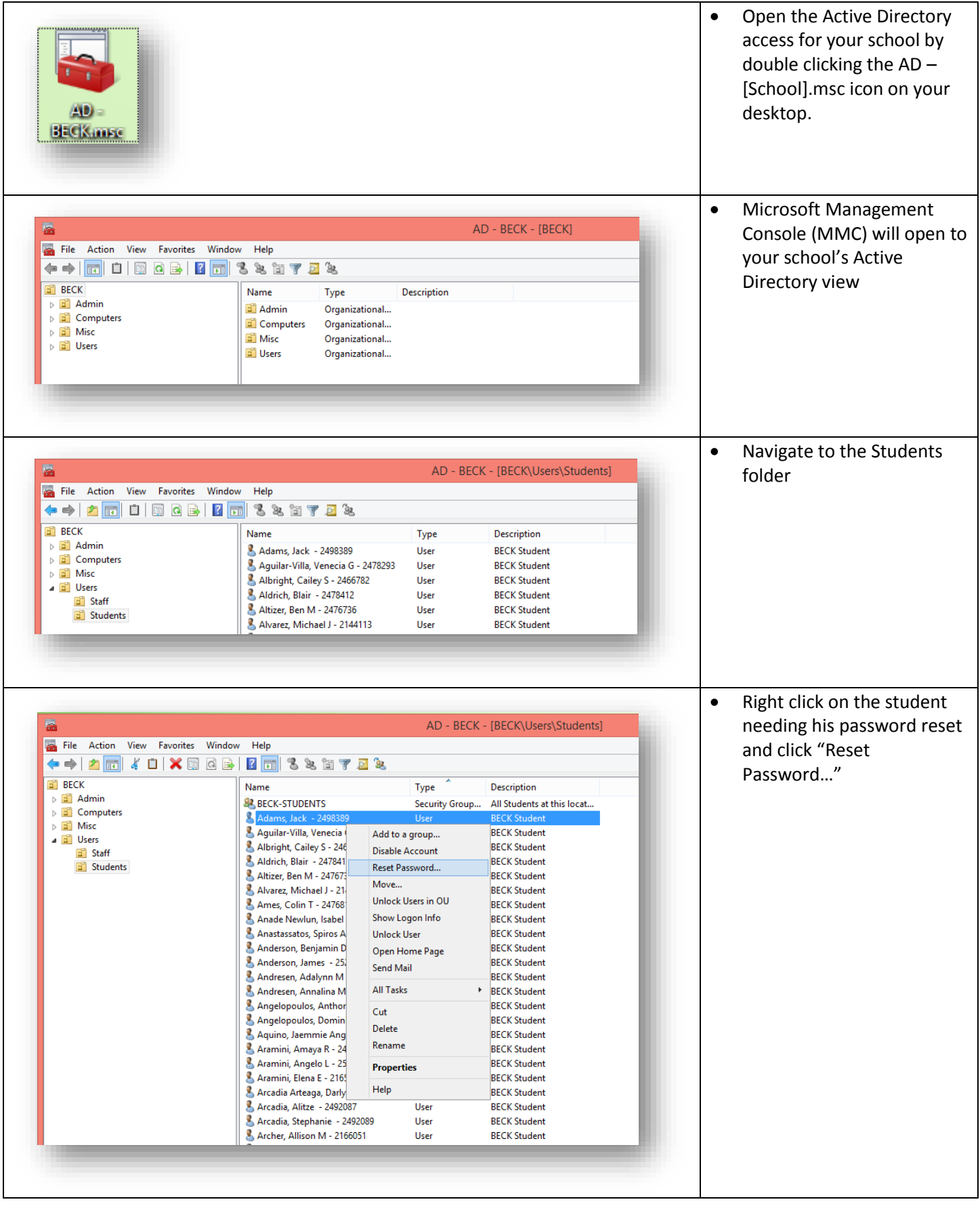

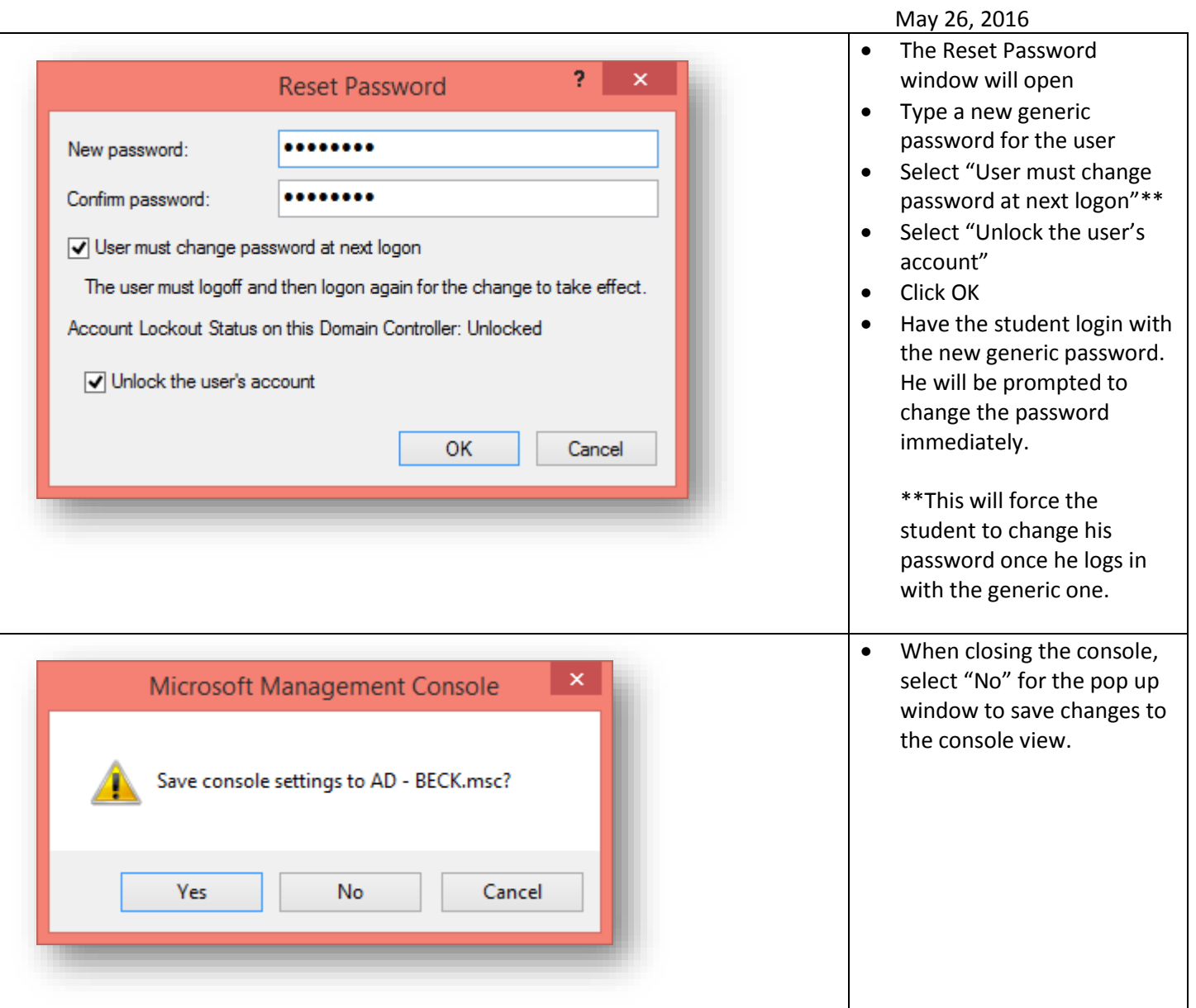